# Gérer la volumétrie avec l'ingénierie XML

**Ontologies SHS, Ducloy, 5 Explor** 

### **ISTEX - Serveurs d'exploration**

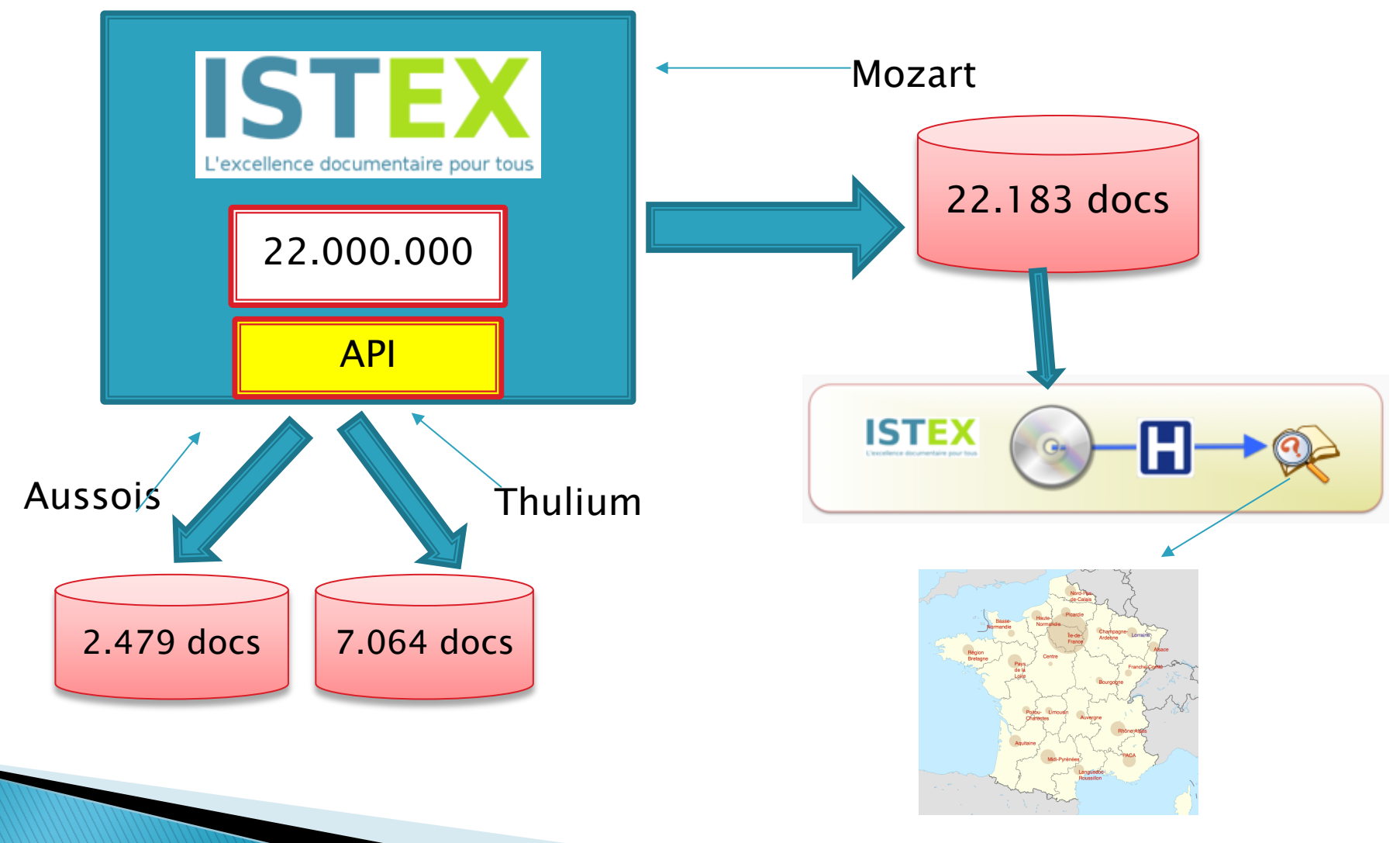

Ontologies SHS, Ducloy, 5 Explor

ISTEX - Serveur - génération

1. Astrophysics (3) &

4. Real time  $(2)$   $\beta$ 

6. Perspective (2) @

5. Quebec (2)  $p$ 

2. State of the art  $(2)$   $\oplus$ 

3. Software package (2) g

7. Open source software (2)

8. Measurement sensor (2) is

9. Library network (2) is

10. Information policy (2) gl

2. analysis  $(7)$   $\sigma$ 

3. software  $(6)$   $\oplus$ 

4. microbial  $(6)$   $\oplus$ 

5. marine (5)  $\mathcal{Q}$ 

6. genome  $(5)$   $\mathbb{P}$ 

8. genomic  $(4)$   $g$ 

 $9$ , control  $(4)$  -9

10. web (3) gP

7. distributed (5) ap

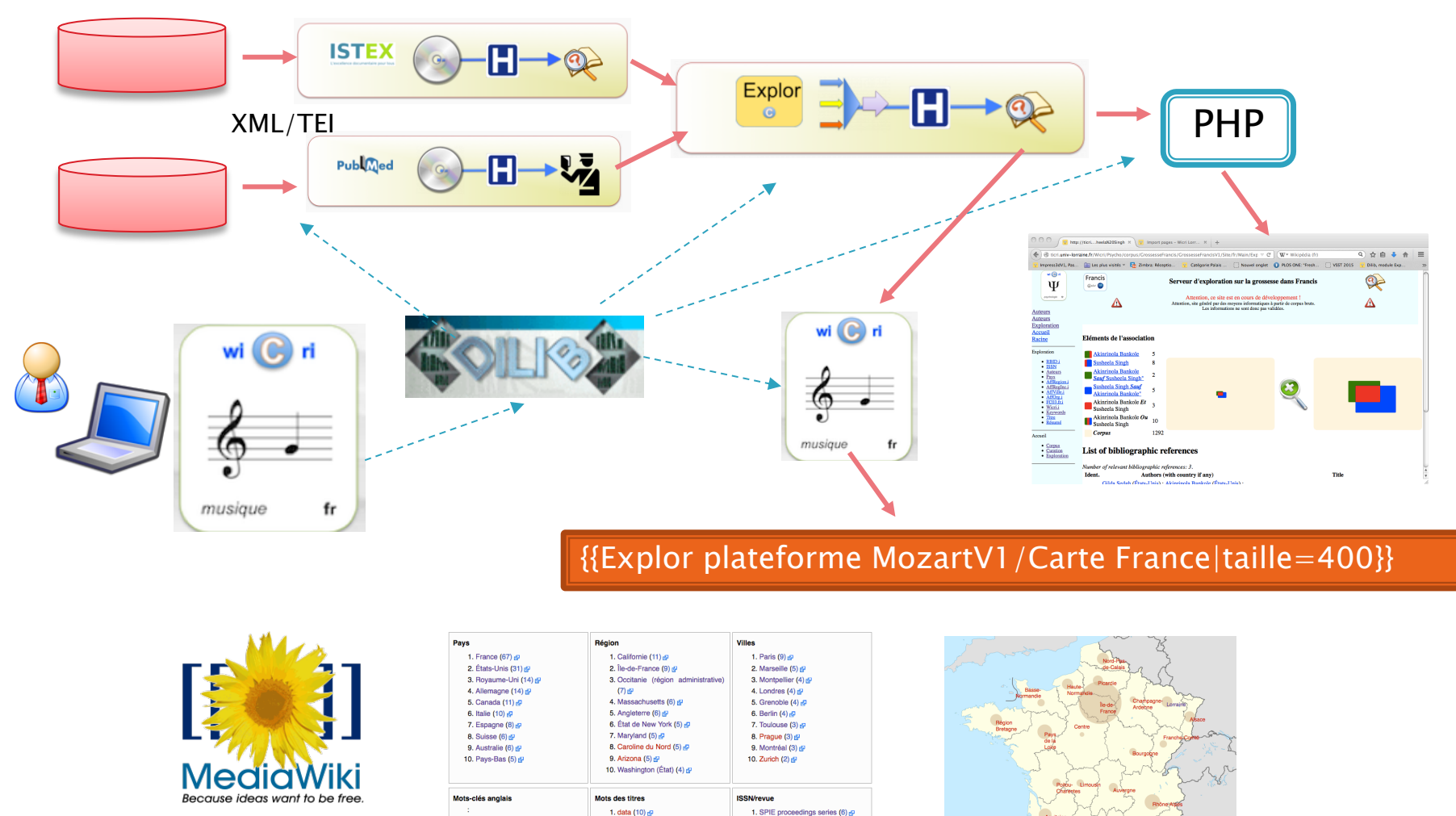

2. 1932-6203 (5)  $\vec{F}$ 

3. Lecture Notes

4. Eos Trans, AGU (3) & 5. 2324-9250 (3)  $\mathbb{F}$ 

Science  $(4)$  d<sup>2</sup>

6.1091-6490 (3) (9)

7.0096-3941 (3)  $\beta$ 

8.0027-8424 (3)  $\beta$ 

 $9.2047 - 217X(2)$ 

10.1545-7885 (2) @

Ontologies SHS, Ducloy, 5 Explor

### Serveur d'exploration Parcourir les index

#### Pays

#### 1. France (67) &

- 2. États-Unis (31) @
- 
- 
- 
- 
- 
- 
- 
- 

#### 3. Royaume-Uni (14) 图

- 4. Allemagne (14) 图
- 5. Canada (11) &
- 6. Italie  $(10)$   $\sigma$
- 7. Espagne  $(8)$   $\sigma$
- 8. Suisse (6) 图
- 9. Australie (6) &
- 10. Pays-Bas (5) &
- Région
- 1. Californie (11)
- 2. Île-de-France  $(9)$   $\alpha$
- 3. Occitanie (région administrative) (7) @
- 4. Massachusetts (6) &
- 5. Angleterre (6) &
- 6. État de New York  $(5)$   $\sigma$
- 7. Maryland  $(5)$   $\sigma$
- 8. Caroline du Nord (5)
- 9. Arizona (5) 图
- 10. Washington (État) (4) &

#### **Villes**

1. Paris (9) &

- 2. Marseille (5) 图
- 3. Montpellier (4) 图
- 4. Londres (4) 图
- 5. Grenoble  $(4)$ <sub>15</sub>
- 6. Berlin  $(4)$
- 7. Toulouse (3)
- 8. Prague (3) 图
- 9. Montréal (3) &
- 10. Zurich (2) 图

#### Mots-clés anglais

#### **Mots des titres**

1. Astrophysics (3) 图 2. State of the art  $(2)$   $\bar{c}$ <sup>1</sup> 3. Software package (2) & 4. Real time  $(2)$ 

#### 5. Quebec  $(2)$   $\sigma$

- 6. Perspective (2) &
- 7. Open source software (2) &
- 8. Measurement sensor (2) &
- 9. Library network (2) &
- 10. Information policy (2) &

1. data  $(10)$   $\sigma$ 2. analysis (7) 图 3. software  $(6)$   $\mathbb{Z}$ 4. microbial (6) & 5. marine  $(5)$   $\mathbb{Z}$ 6. genome  $(5)$   $\omega$ 7. distributed (5) &

8. genomic (4) 图

9. control (4) 图

#### 10. web (3) 图

7.0096-3941 (3) 8. 0027-8424 (3)  $\bar{c}$ 10. 1545-7885 (2) &

#### **ISSN/revue**

2. 1932-6203 (5) 3. Lecture Notes in Computer Science (4) 图 4. Eos Trans. AGU (3) & 5. 2324-9250 (3) 图 6.1091-6490 $(3)$ 

1. SPIE proceedings series (6) &

9. 2047-217X (2) 图

### **Associations**

#### } Permettent de visualiser les relations liant 2 concepts

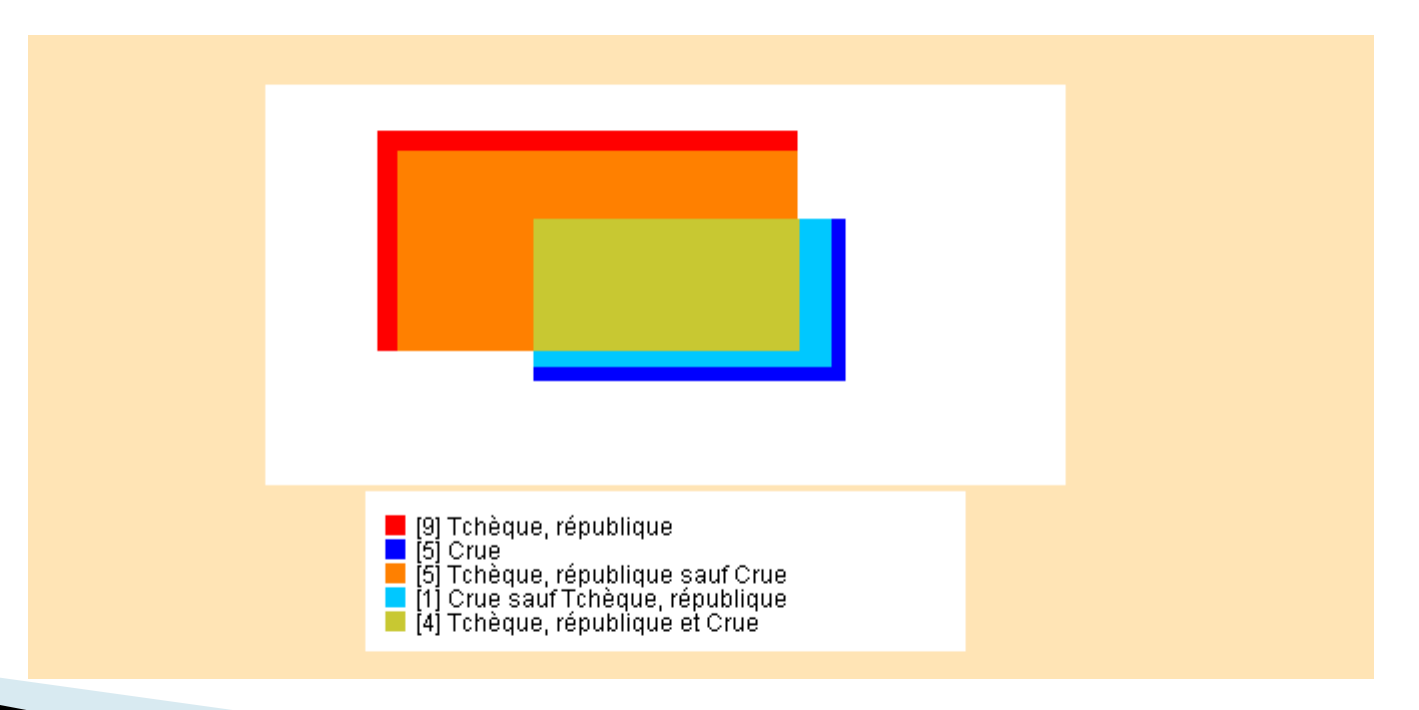

### Liste d'associations

- **Intéressant mais** difficilement utilisable
- } Exemple : base sur l'hydrographie en Allemagne

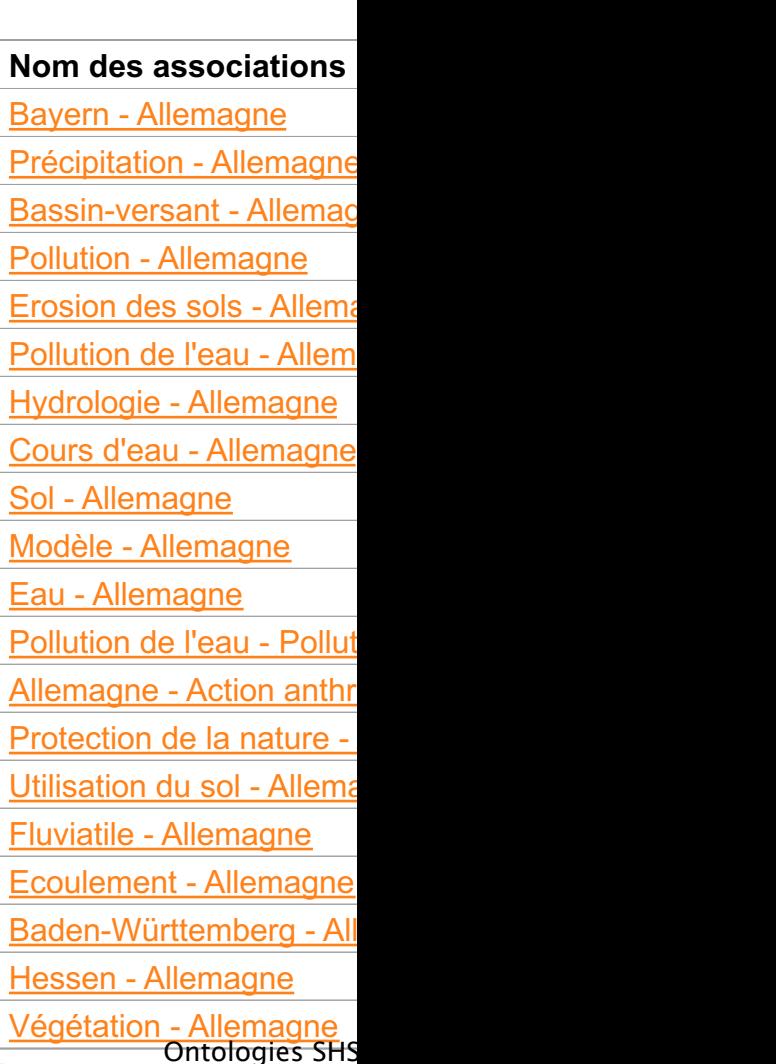

### Clusterisation

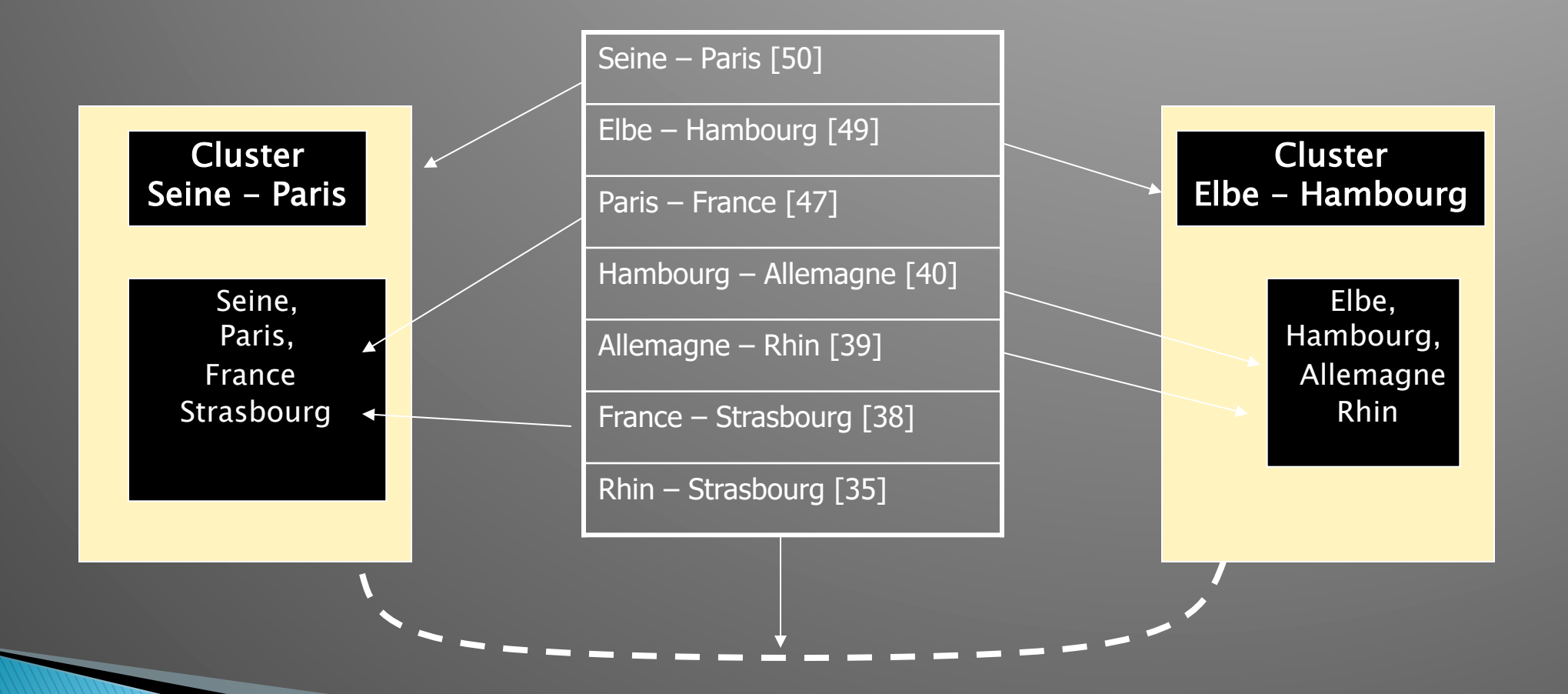

### Serveur d'exploration

Système d'information orienté exploration

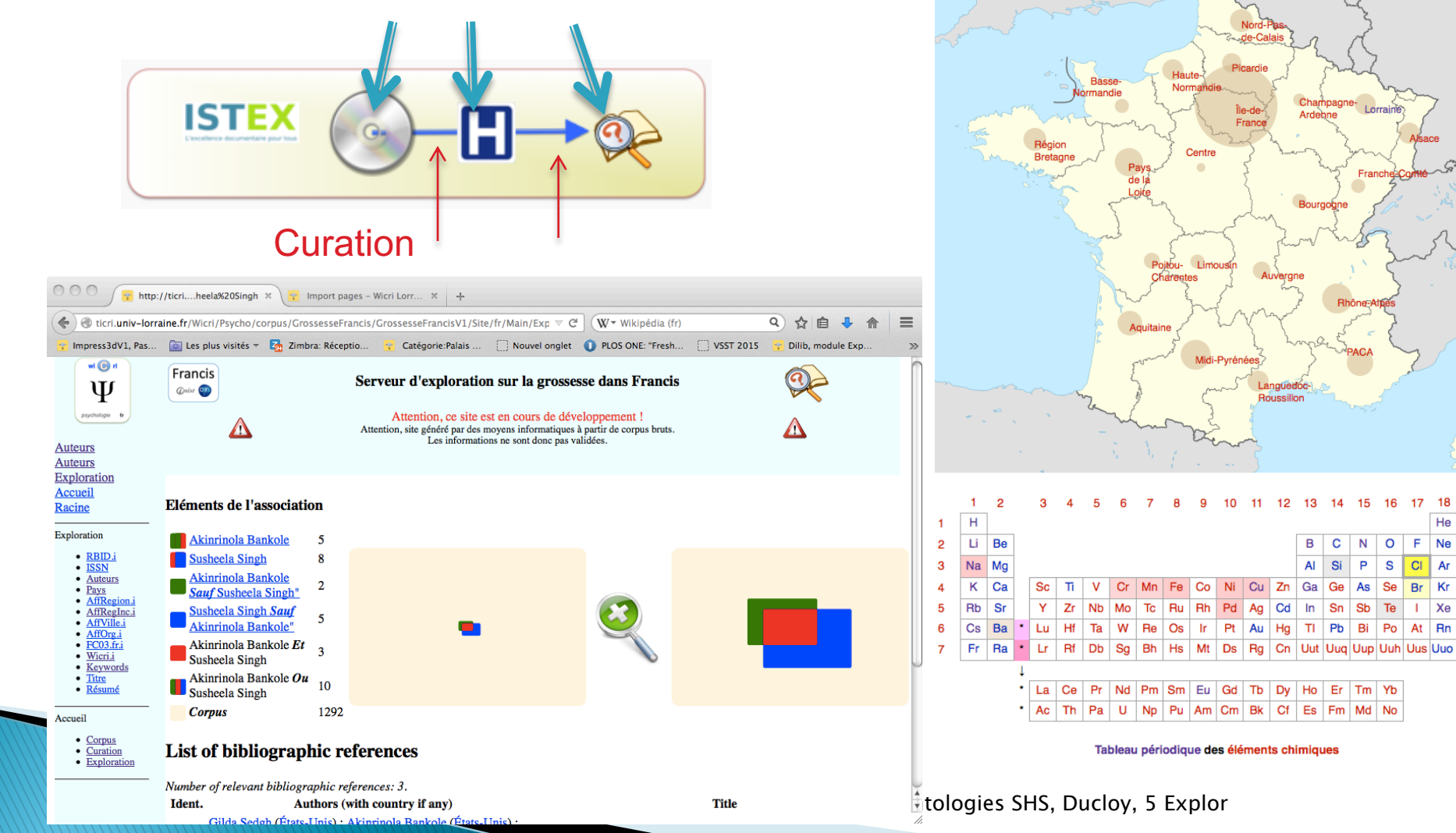

### Corpus : méfiance / curation

- } Exemple : Mozart
	- 15.000 documents (Musique + médecine)
	- Quelques problèmes de type « avenue Mozart »
	- Plus sérieux :
		- Musique : peu de signalement d'affiliations
		- Médecine : forte politique d'affiliations
	- Les statistiques se focalisent sur la médecine…
- ▶ Exemple : Parkinson en France
	- Parkinson : 90.000 documents
	- Extrait de 4000 documents :
		- $\cdot$  peu de bruit
	- Parkinson en France :
		- beaucoup de bruit.

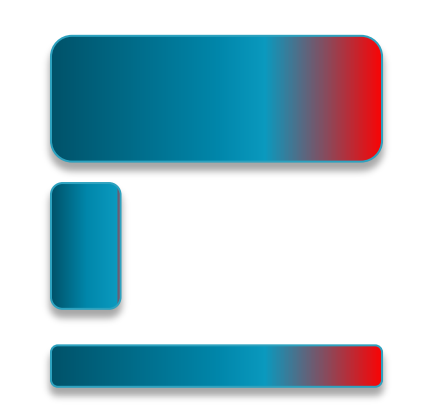

} Quelle formation donner à un bibliothécaire pour accompagner un chercheur dans une démarche de curation?

## Dilib, une boîte à outils Sxml

- $\rightarrow$  SXML : XML lite (mais JSON+)
	- Compatible avec les outils Unix
		- $\cdot$  Un document = Une ligne Unix
- ▶ Origine
	- 1990 : Ilib : ISO 2709 (MARC, Pascal…)
		- Un LEGO pour les corpus
	- 2000 : Dilib : métadonnées hétérogènes
- ▶ 2018 : LorExplor
	- traiter du corpus volumineux,
		- · Textuel, multi-dtd
	- Réseau MediaWiki
		- Générations de modèles wiki
		- Robots

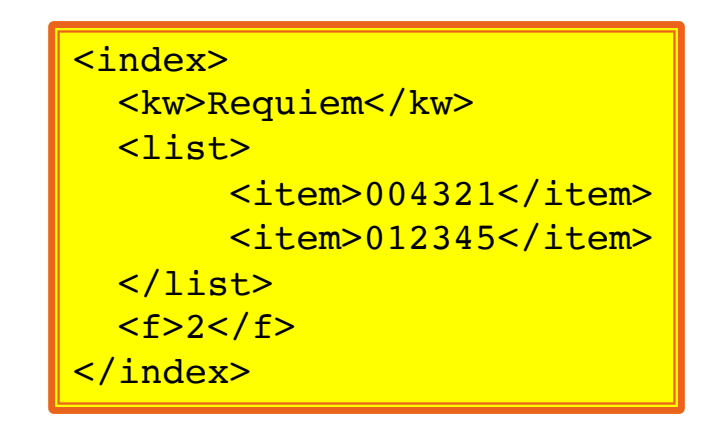

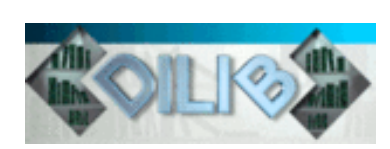

#### **Exploration, Filtrage**

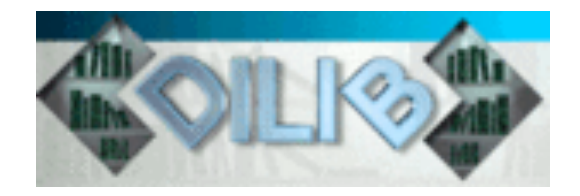

- } Quelles sont les œuvres de Mozart les plus citées dans un corpus ?
	- Idée générale : utiliser le catalogue Köchel
		- Résultat : Sonate KV. 448

HfdCat Data/Main/Exploration/biblio.hfd \ SxmlFindText  $-r$  "[K][Vv]\*[ \.]\*[0-9][0-9]\* » | SxmlSelect -p @5 -p @1 | sort | IndexBuildRec

- Quelles sont les applications de « *dance therapy* » avec une dimension artistique ?
	- Recherche de présence de chorégraphes (nom-prénom) en utilisant un filtre créé pour les noms binomiaux

### **Curation des données**

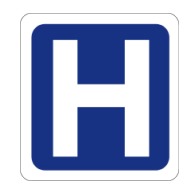

} Exemple : identifier les pays dans un contexte hétérogène

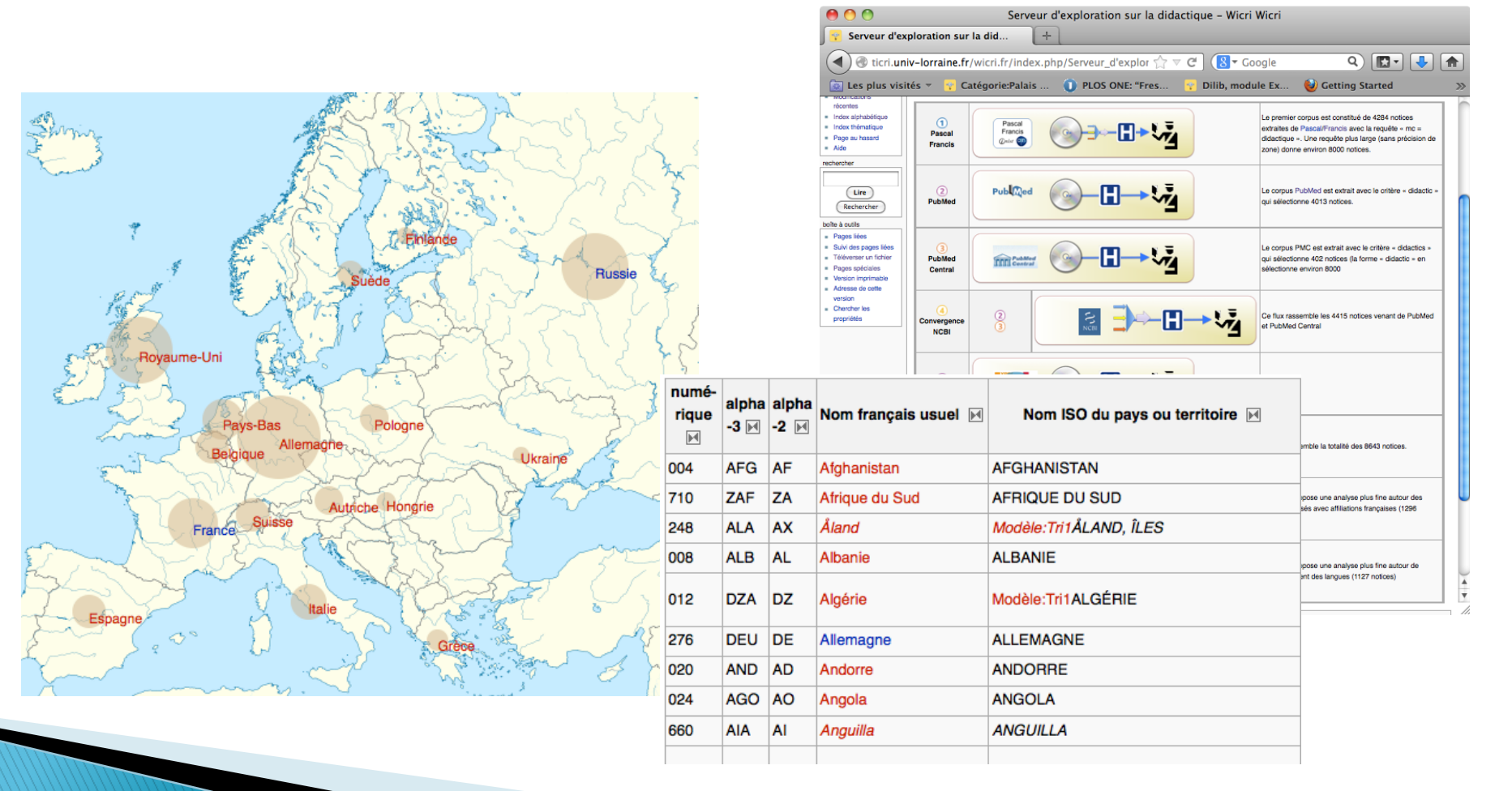

## Règles de curation des données

wi $\bigodot$  ri

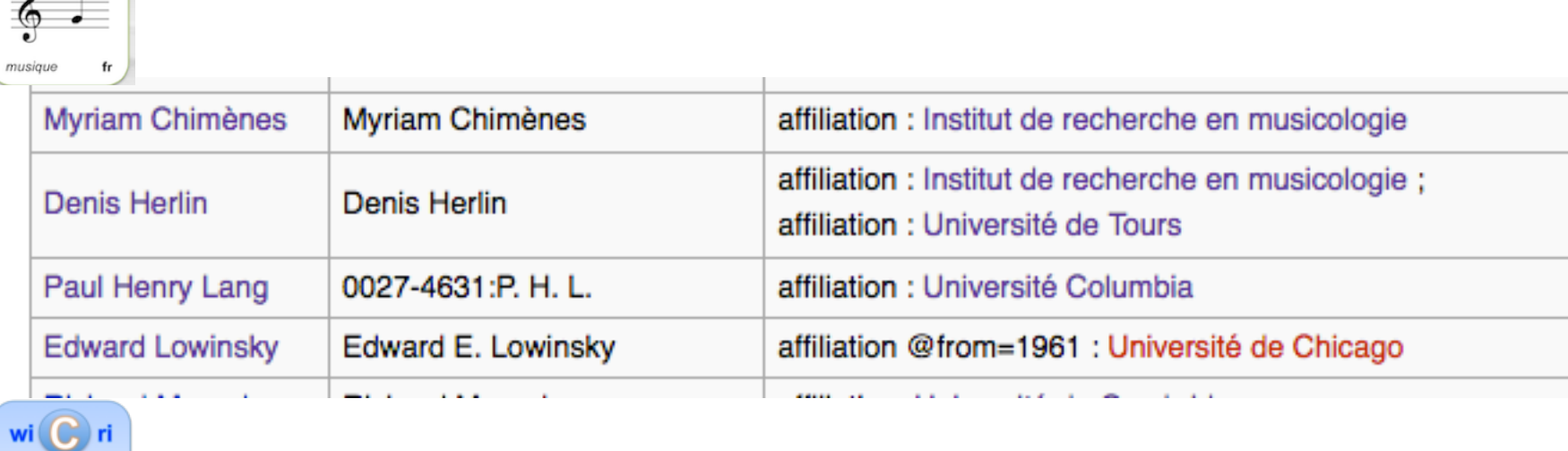

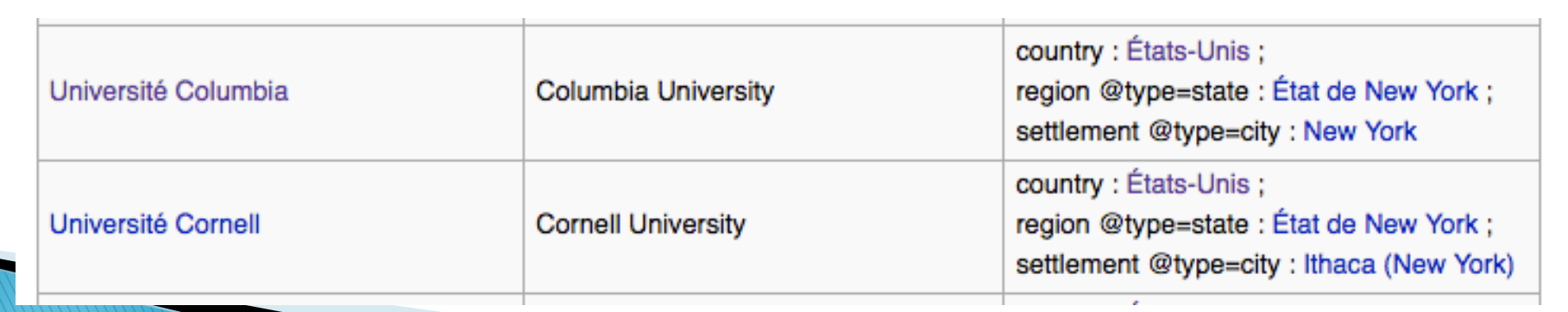

Ontologies SHS, Ducloy, 5 Explor 13

## Santé : Serveurs à génération rapide (5')

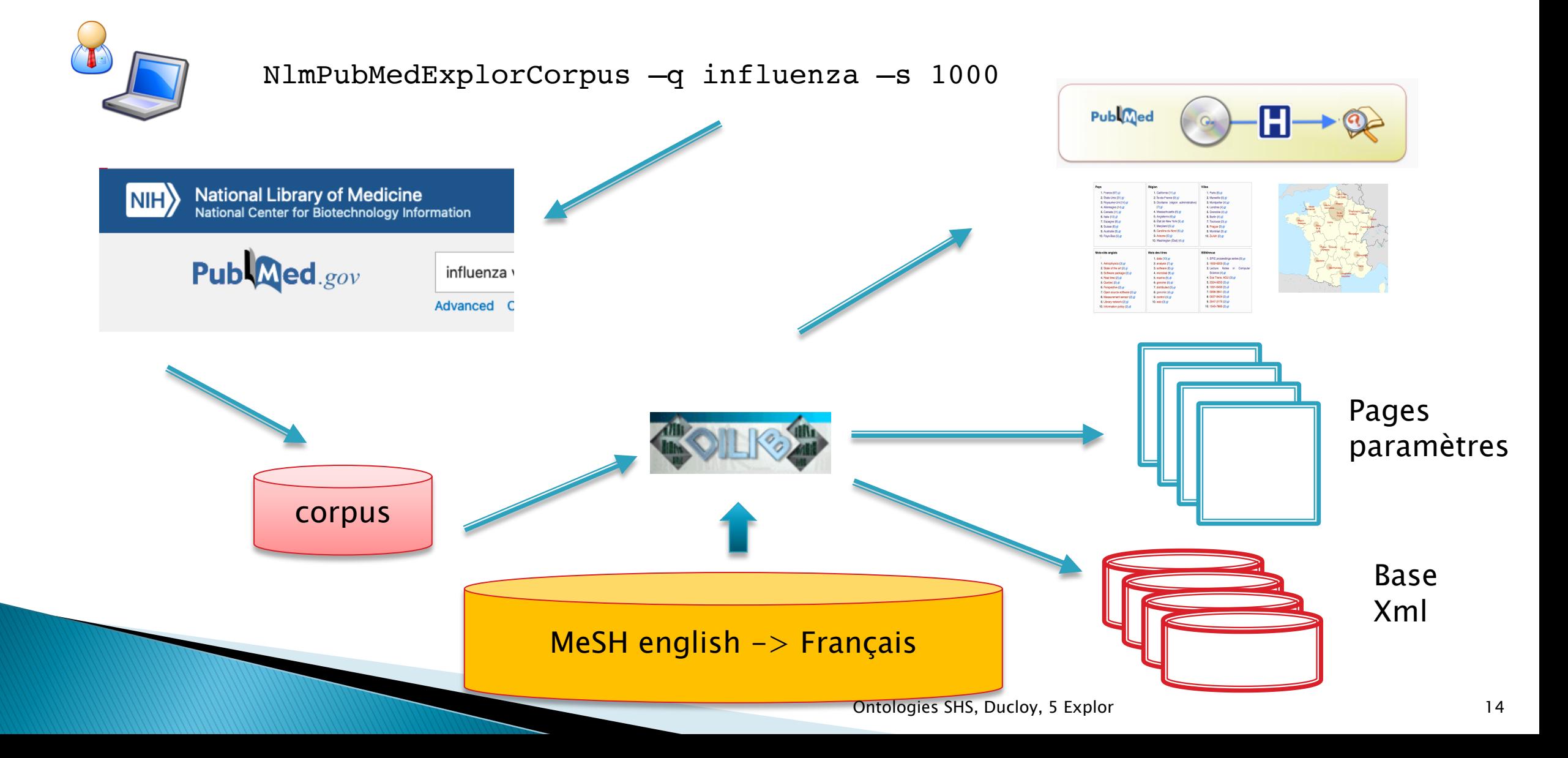